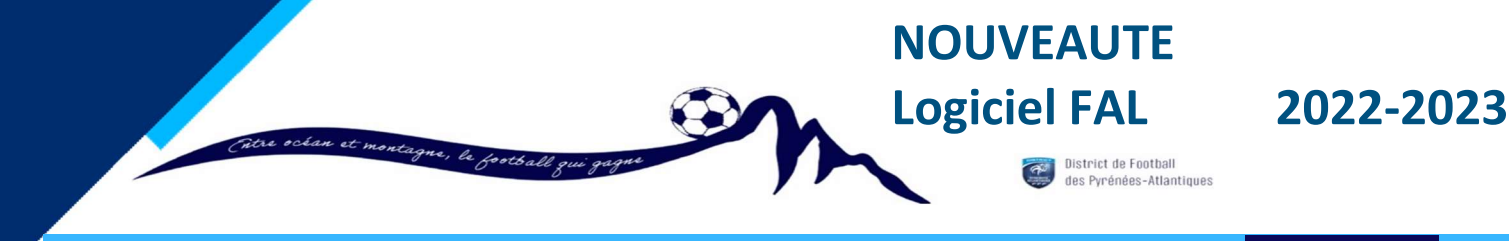

### COMMISSION FOOT ANIMATION

### PROCEDURE – Comment récupérer et renvoyer les documents Plateaux U6 à U9 et pour les Plateaux U11

Dans Foot Club,

Menu : « Epreuves Régionales et Départementales » puis « Foot Animation Loisir »

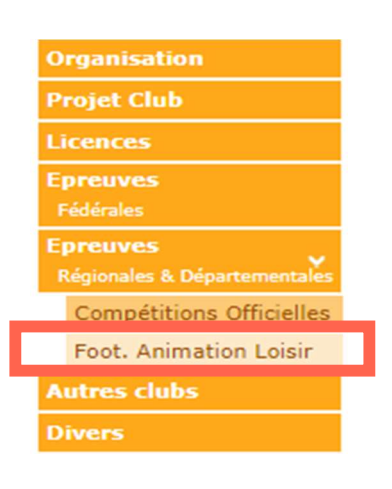

Calendrier

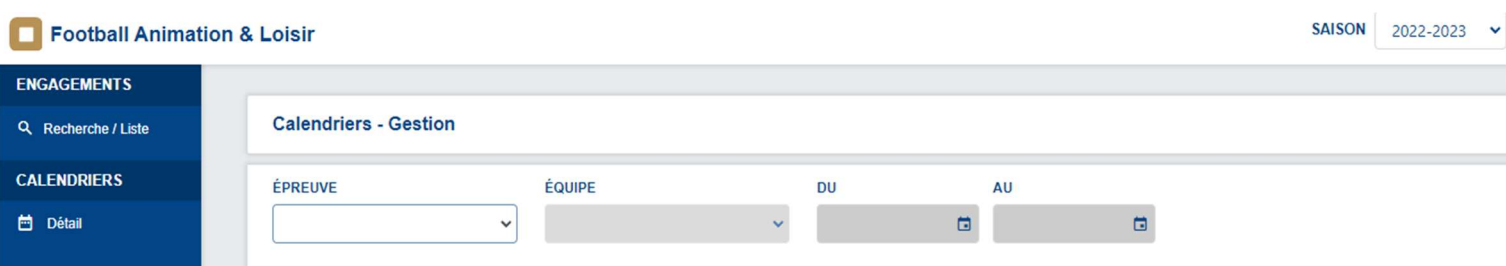

#### Choisir l'épreuve et renseigner la période (voir exemple ci-dessous)

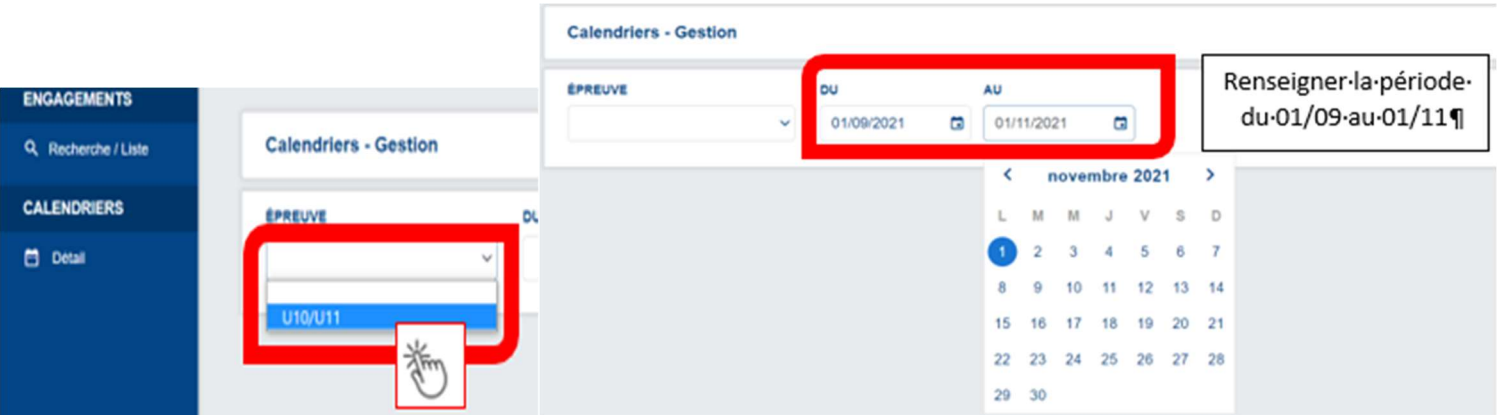

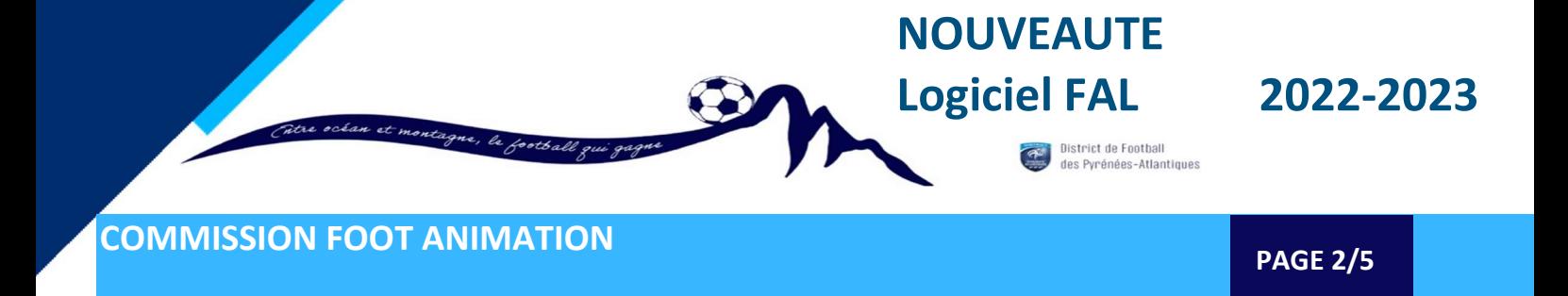

Trouver votre match et cliquer pour accéder aux informations.

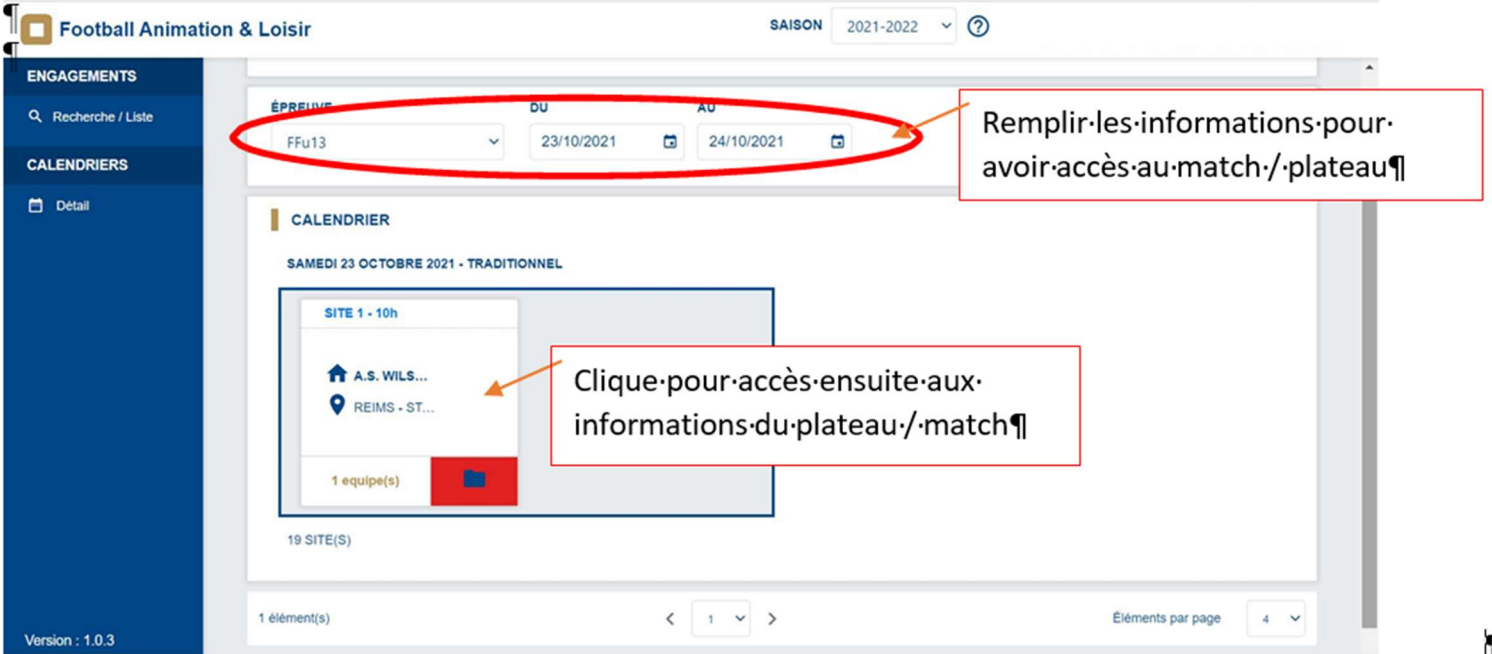

- Informations sur le plateau
- Téléchager les documents dans la zone à récupérer, avant le plateau

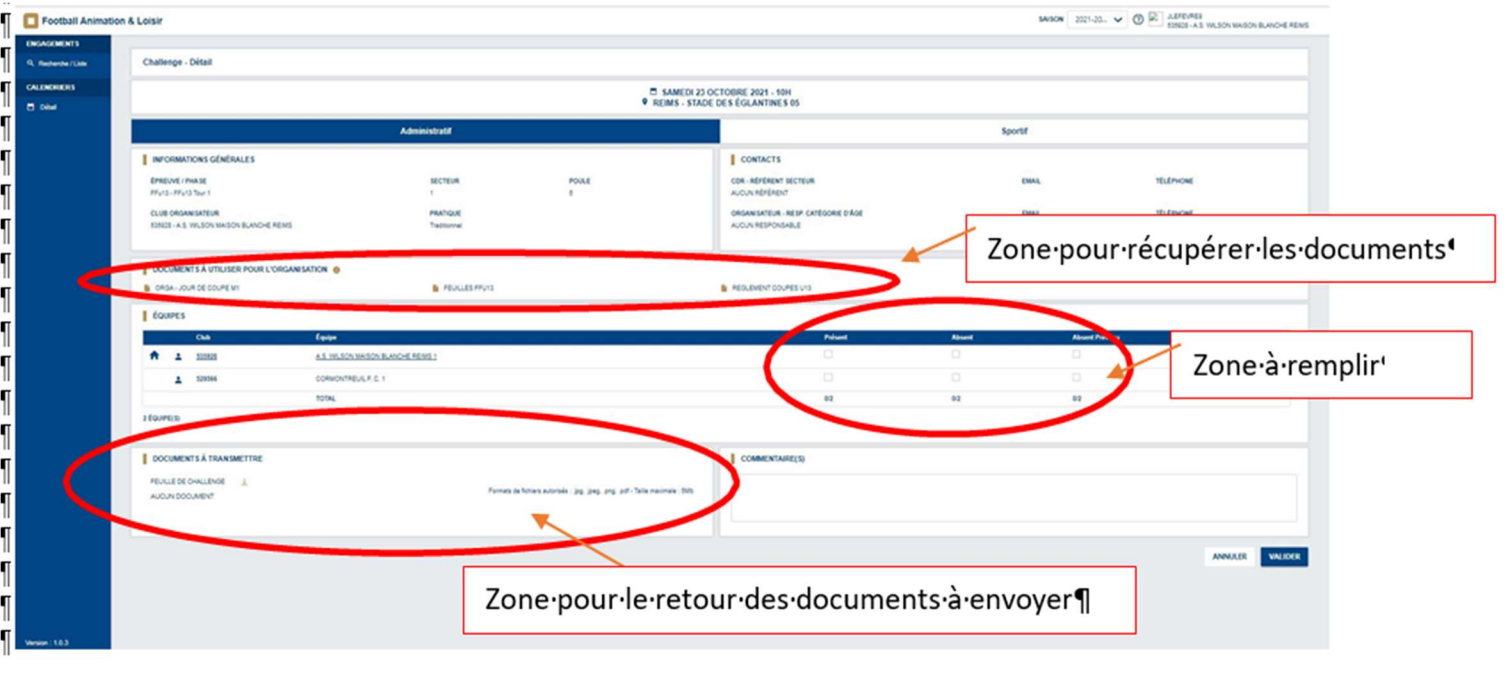

DISTRICT DE FOOTBALL CDNP- 12, rue Professeur Garrigou-Lagrange - 64000 PAU

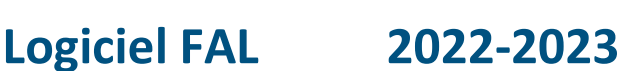

**NOUVEAUTE** 

District de Football<br>des Pyrénées-Atlantiques

COMMISSION FOOT ANIMATION

#### Retour pour les plateaux U6 à U9

- Partie administrative: Cocher la présence ou non des équipes et transmettre la feuille de plateau

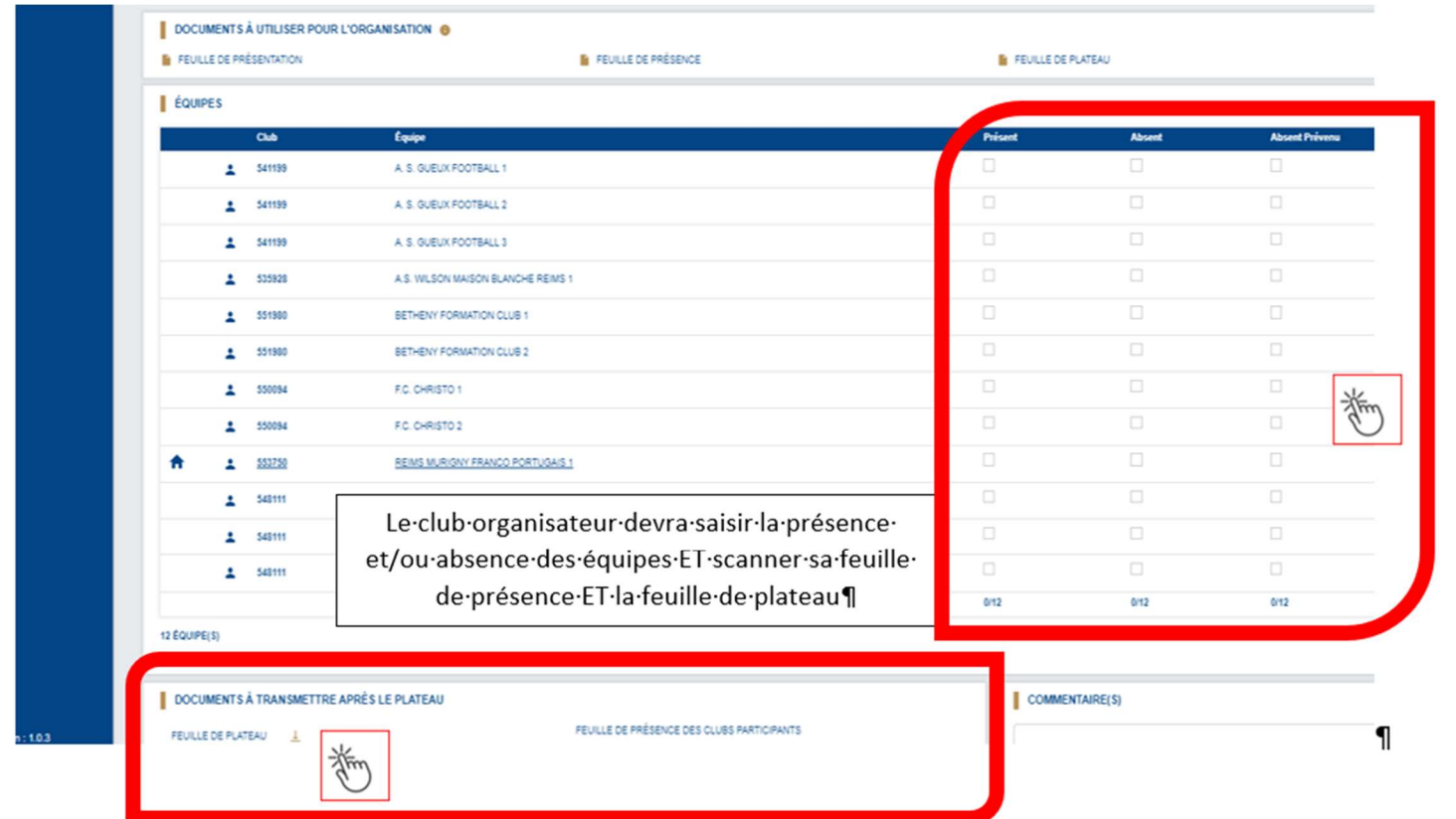

- Retour pour les plateaux U11 (voir ci dessous)
- Partie administrative: Cocher la présence ou non des équipes et transmettre la feuille de plateau
- Partie sportive: Saisir les matchs joués et renseigner les scores de tous les matchs

Pensez à Valider

**NOUVEAUTE** 

District de Football<br>des Pyrénées-Atlantiques

# Logiciel FAL 2022-2023

## COMMISSION FOOT ANIMATION

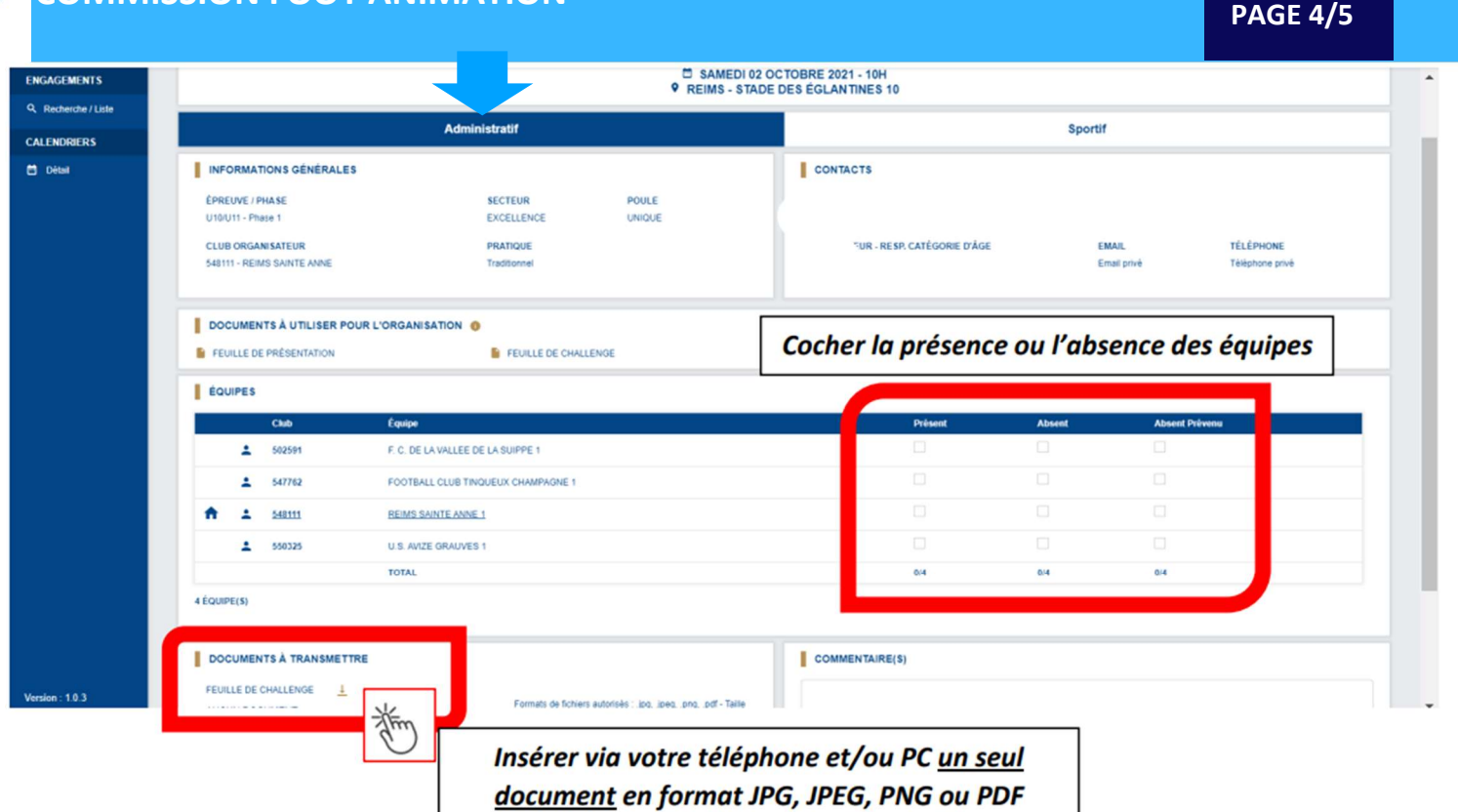

**MCACEMENTS** Challenge - Détail a and a **CALENDRIERS** SAMEDI 02 OCTOBRE 2021 - 10H<br>
9 REIMS - STADE DES ÉGLANTINES 10 **El** Détail Administratif Sportif 誉 **MATCHS** SAISIR LES MATCHS ET RÉSULTATS DU CHALLENGE Pour saisir les résultats, cliquez **ÉQUIPE** SCORE ÉQUIP AJOUTER UN MATCH sur l'onglet « SPORTIF » DÉFI GLOBAL COCHER LE OU LES VAINQUEUR(S) DU DÉFI GLOBAL  $Cbub$ Equipe F. C. DE LA VALLEE DE LA SUIPPE - 1 50259 п S47762 FOOTBALL CLUB TINQUEUX CHAMPAGNE - 1  $\blacksquare$ REIMS SAINTE ANNE - 1  $\blacksquare$ 548111 U.S. AVIZE GRAUVES - 1 × 550325 ANNULER VALIDER

**NOUVEAUTE** Logiciel FAL 2022-2023

District de Football<br>des Pyrénées-Atlantiques

PAGE 5/5

**ANNULER** 

VALIDER

## COMMISSION FOOT ANIMATION

Challenge - Détail Q. Recherche / Liste **CALENDRIERS** SAMEDI 02 OCTOBRE 2021 - 10H<br>9 REIMS - STADE DES ÉGLANTINES 10 **C** Détail Administratif Sportif **MATCHS** SAISIR LES MATCHS ET RÉSULTATS DU CHALLENGE ÉQUIPE SCORE ÉQUIPE AJOUTER UN MATCH NTE ANNE 举 **DÉFI GLOBAL** COCHER LE OU LES VAINQUEUR(S) DU DÉFI GLOBAL Cliquez sur « (+) AJOUTER UN MATCH » autant de fois qu'il y a eu de matchs  $\blacksquare$  $\blacksquare$ 550325 U.S. AVIZE GRAUVES - 1 **H** 

**SAISON** 2021-2022  $\vee$  <sup>3</sup> **348111 - REIMS SAINTE ANNE** Football Animation & Loisir SAMEDI 02 OCTOBRE 2021 - 10H<br>9 REIMS - STADE DES ÉGLANTINES 10 ENGAGEMENTS Q Recherche / Liste Administratif Sportif CALENDRIERS m Détai MATCHS FOUIPE **SCORE** ÉQUIPE F. C. DE LA VALLEE DE LA SUIPPE 1  $\left| \cdot \right|$  2 FOOTBALL CLUB TINQUEUX CHAM.  $\circ$  $\ddot{\phantom{0}}$ É REIMS SAINTE ANNE 1  $\ddot{\phantom{0}}$ U.S. AVIZE GRAUVES 1  $\ddot{\phantom{0}}$ Vous n'avez plus qu'à saisir  $\ddot{\phantom{1}}$ F. C. DE LA VALLEE DE LA SUIPPE 1 **REIMS SAINTE ANNE 1** les résultats des matchs FOOTBALL CLUB TINQUEUX CHAM. U.S. AVIZE GRAUVES 1  $\checkmark$ U.S. AVIZE GRAUVES 1 Ų F. C. DE LA VALLEE DE LA SUIPPE 1 U FOOTBALL CLUB TINQUEUX CHAM... REIMS SAINTE ANNE 1

## PENSEZ à bien valider avant de fermer la page !!!

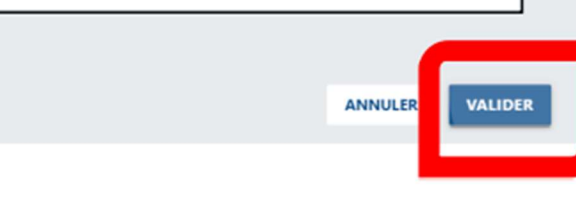

DISTRICT DE FOOTBALL CDNP- 12, rue Professeur Garrigou-Lagrange - 64000 PAU